#### Some miscellaneous concepts

Static Variables & Methods, Javadoc and Calculated Data

Produced by: Dr. Siobhán Drohan Mr. Colm Dunphy Mr. Diarmuid O'Connor Dr. Frank Walsh

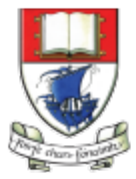

Waterford Institute of Technology INSTITIÚID TEICNEOLAÍOCHTA PHORT LÁIRGE

Department of Computing and Mathematics http://www.wit.ie/

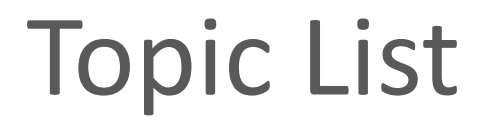

1. Static Variables

2. Static Methods

3. Javadoc

## **Instance vs Static (Class) Variables**

#### **Instance**

Multiple objects created from the same class blueprint,

• each have their own distinct copies of *instance variables*.

#### **Static**

For variables that are common to all objects (instances)

• Use the **static** modifier.

Fields that have the static modifier in their declaration are called:

- *static fields*
- or *class variables*.

https://docs.oracle.com/javase/tutorial/java/javaOO/classvars.html

#### **Instance vs Static (Class) Variables**

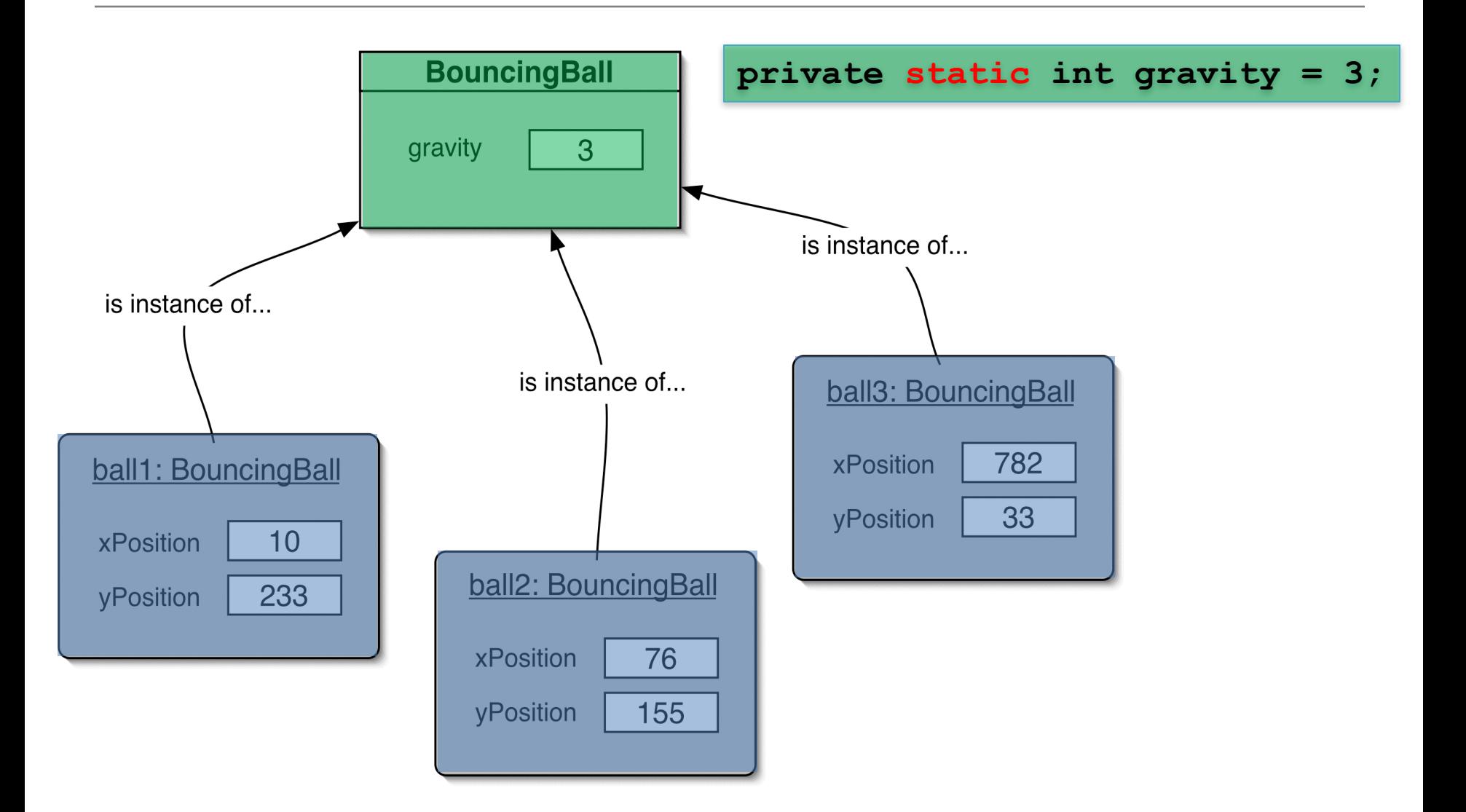

#### **CONSTANTS**

**private static final int GRAVITY = 3;**

- **Private** : access modifier, as usual
- **Static** : class variable

#### • (final): constant (cannot change the value).

\*Naming standard for final fields is ALL CAPITALS.

#### **Topic List**

1. Static Variables

2. Static Methods

3. Javadoc

#### Static Methods

- Java supports static methods as well as static variables.
- Static methods
	- $-$  have the **static** modifier in their declarations
	- $-$  should be invoked with the class name, without the need for creating an instance of the class, as in:

#### **ClassName**.methodName(args)

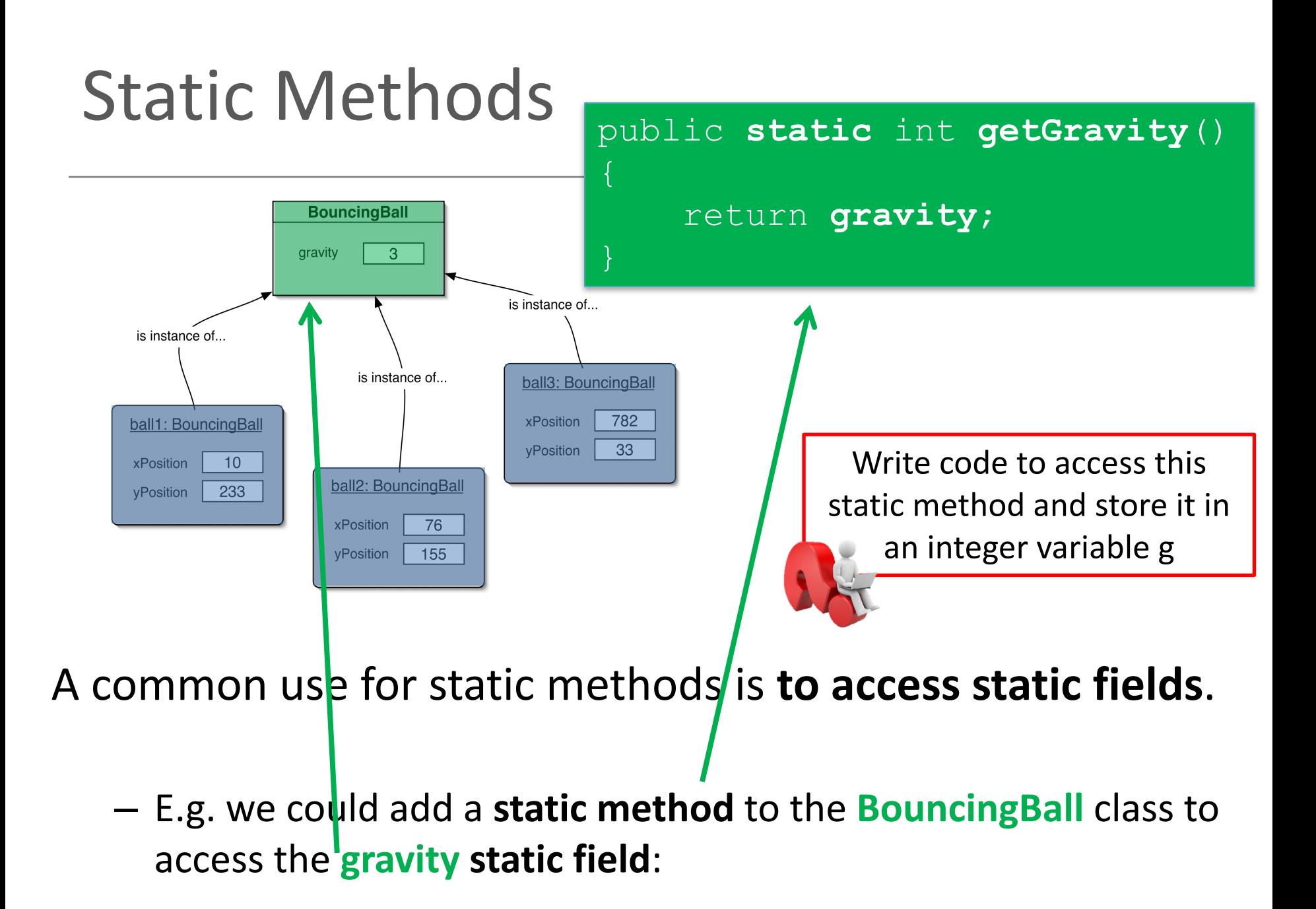

#### **Topic List**

1. Static Variables

2. Static Methods

3. Javadoc

#### Writing class **documentation** lava<sup>+</sup>Documentation

• Your own classes should be documented the same way library classes are.

• Other people should be able to use your class without reading the implementation.

• Make your class a 'library class'!

## **Example** of Library Documentation

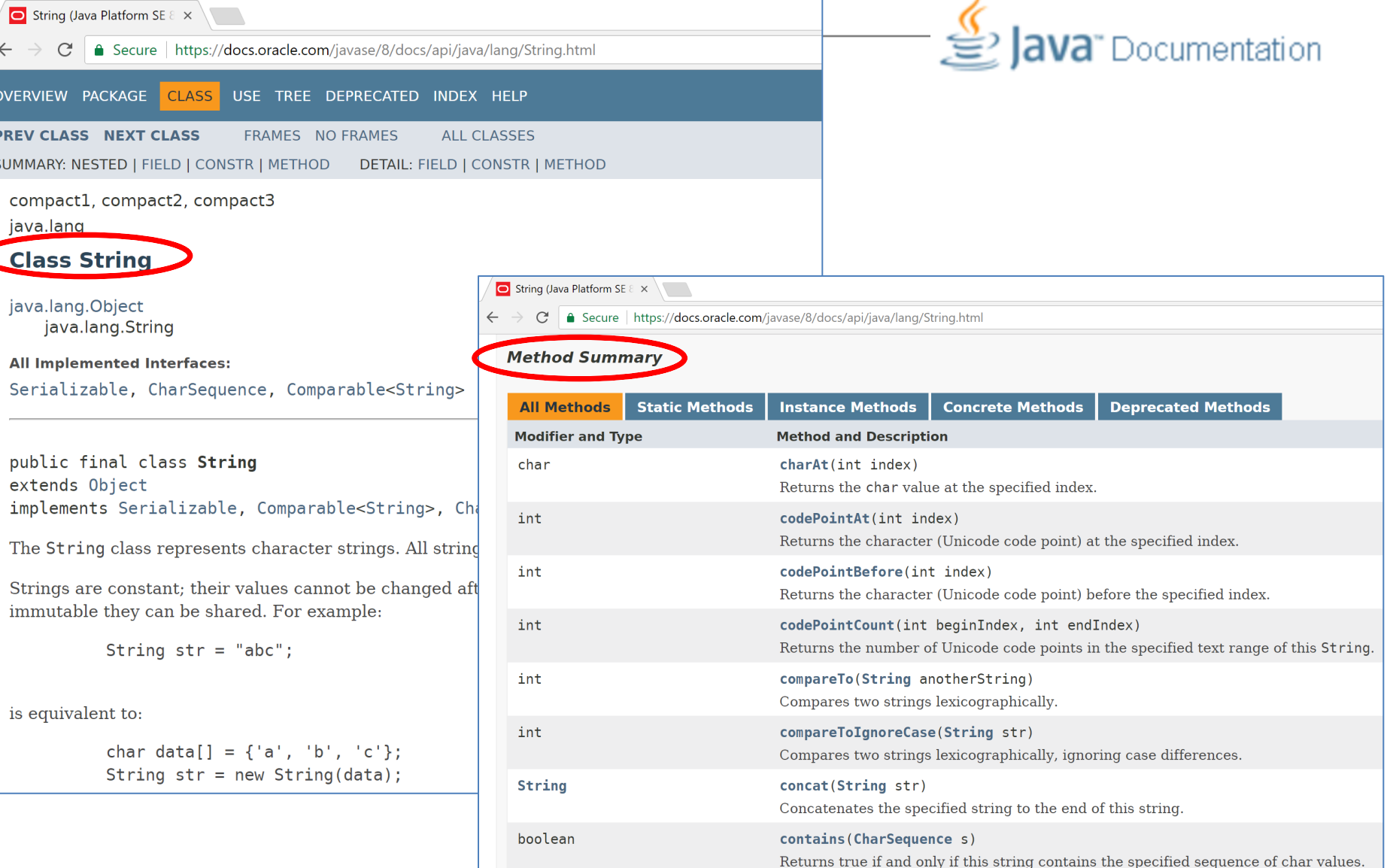

### Elements of documentation - **class**

*Documentation for a class should include:* 

- **class name**
- **comment** describing the overall purpose and characteristics of the class
- **version number**
- **authors'** names
- **constructor** documentation (for all constructors)
- **method** documentation (for all methods)

#### Elements of documentation - **methods S**<br>**Java** Documentation

*The documentation for each constructor and method* should include:

- **method name**
- **return type**
- **return value** description
- **method purpose** and function description
- **parameter names and types**
- **parameter** description (for each parameter)

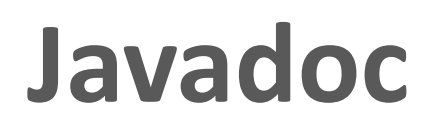

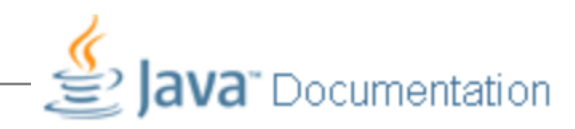

- **javadoc comment** start symbol: **/\*\***
- Immediately before a...
	- **class declaration** is read as a *class comment*.
	- $-$  method signature is read as a *method comment*.
- Other special key symbols for formatting documentation include:

**@version @author @param @return**

#### Javadoc

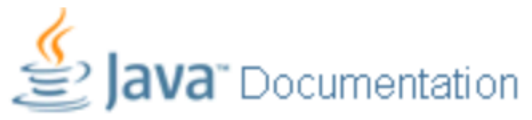

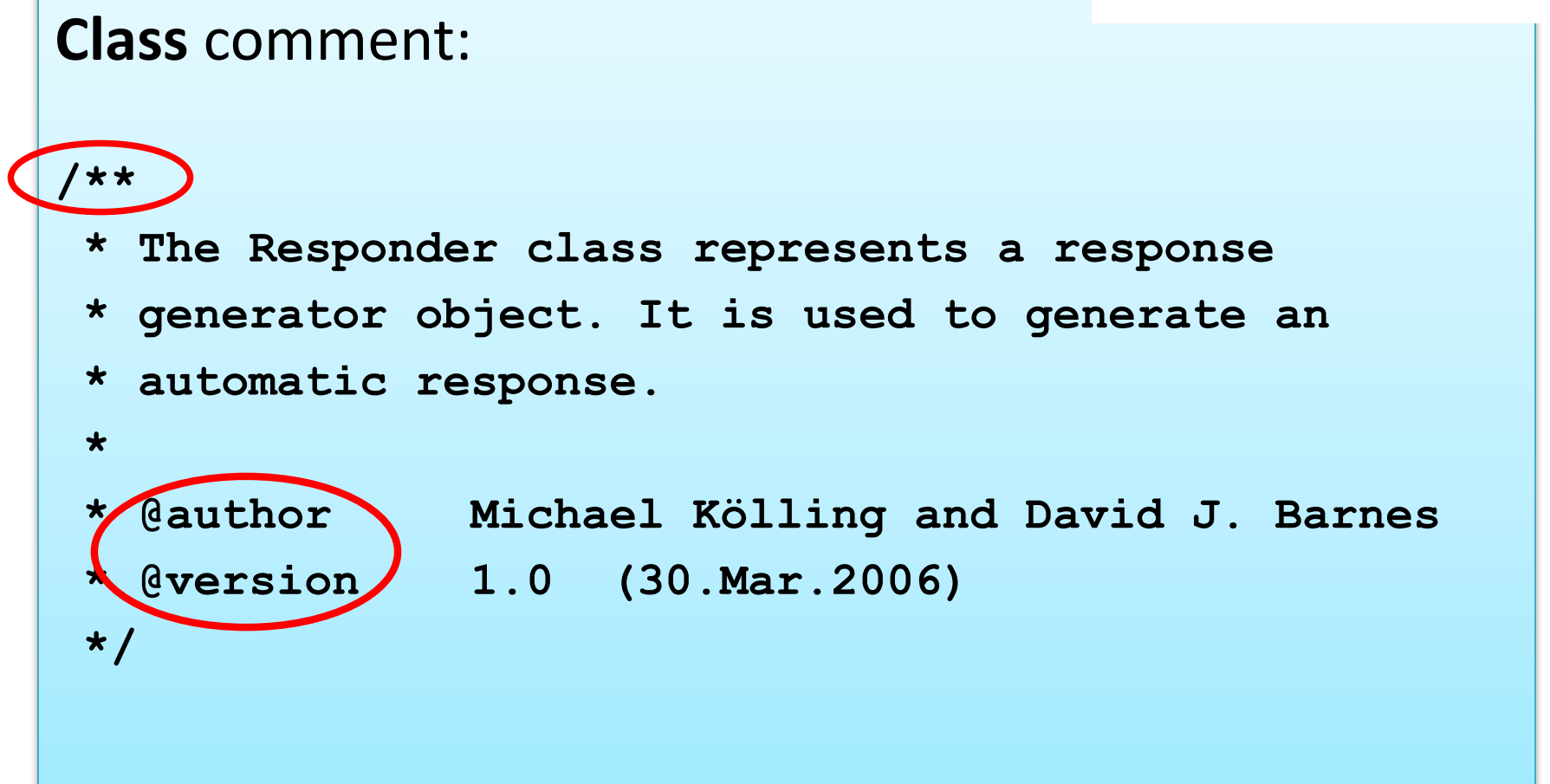

#### Javadoc

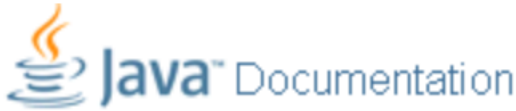

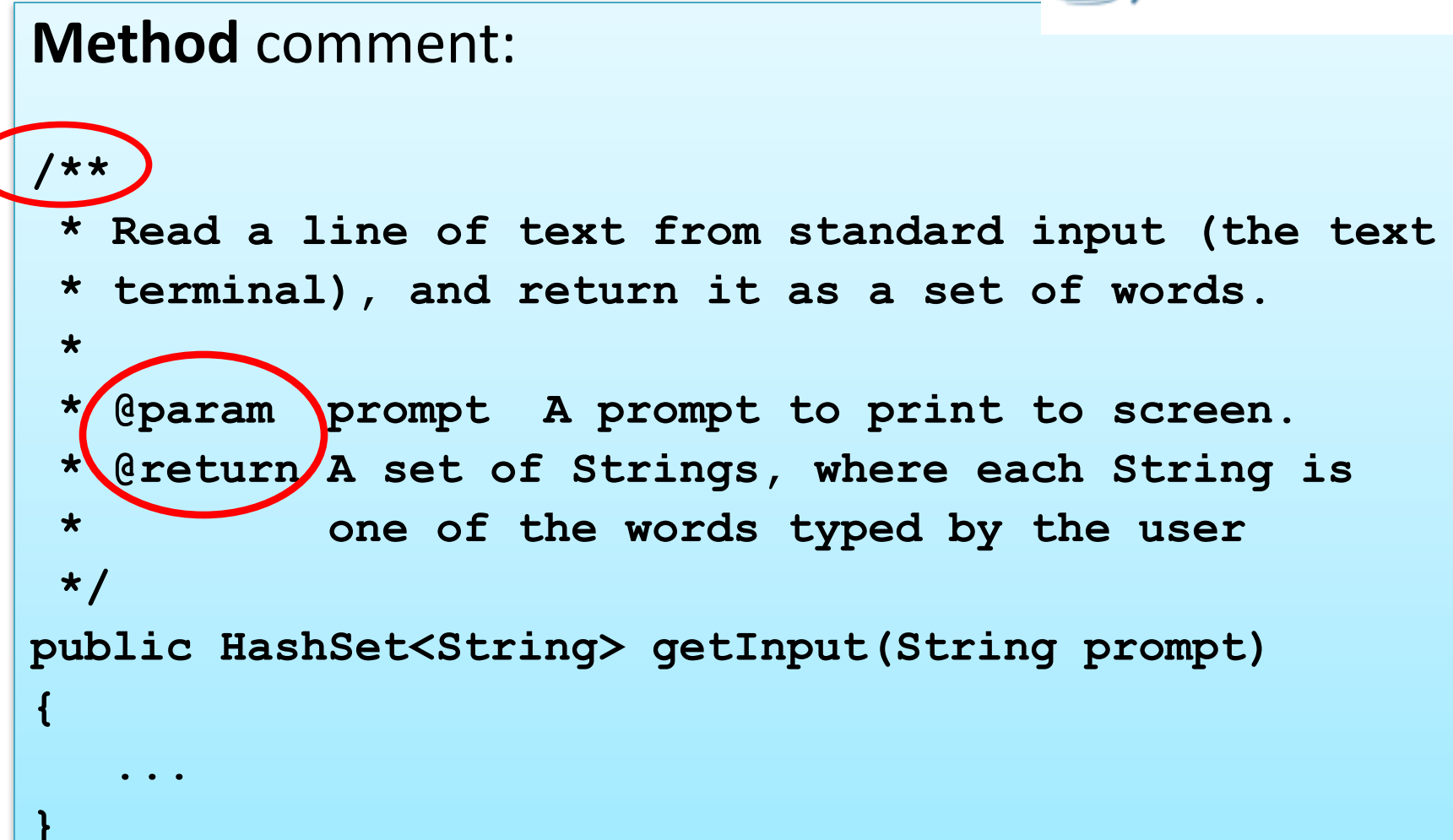

#### **Topic List**

1. Static Variables

2. Static Methods

3. Javadoc

# The danger lurking within!

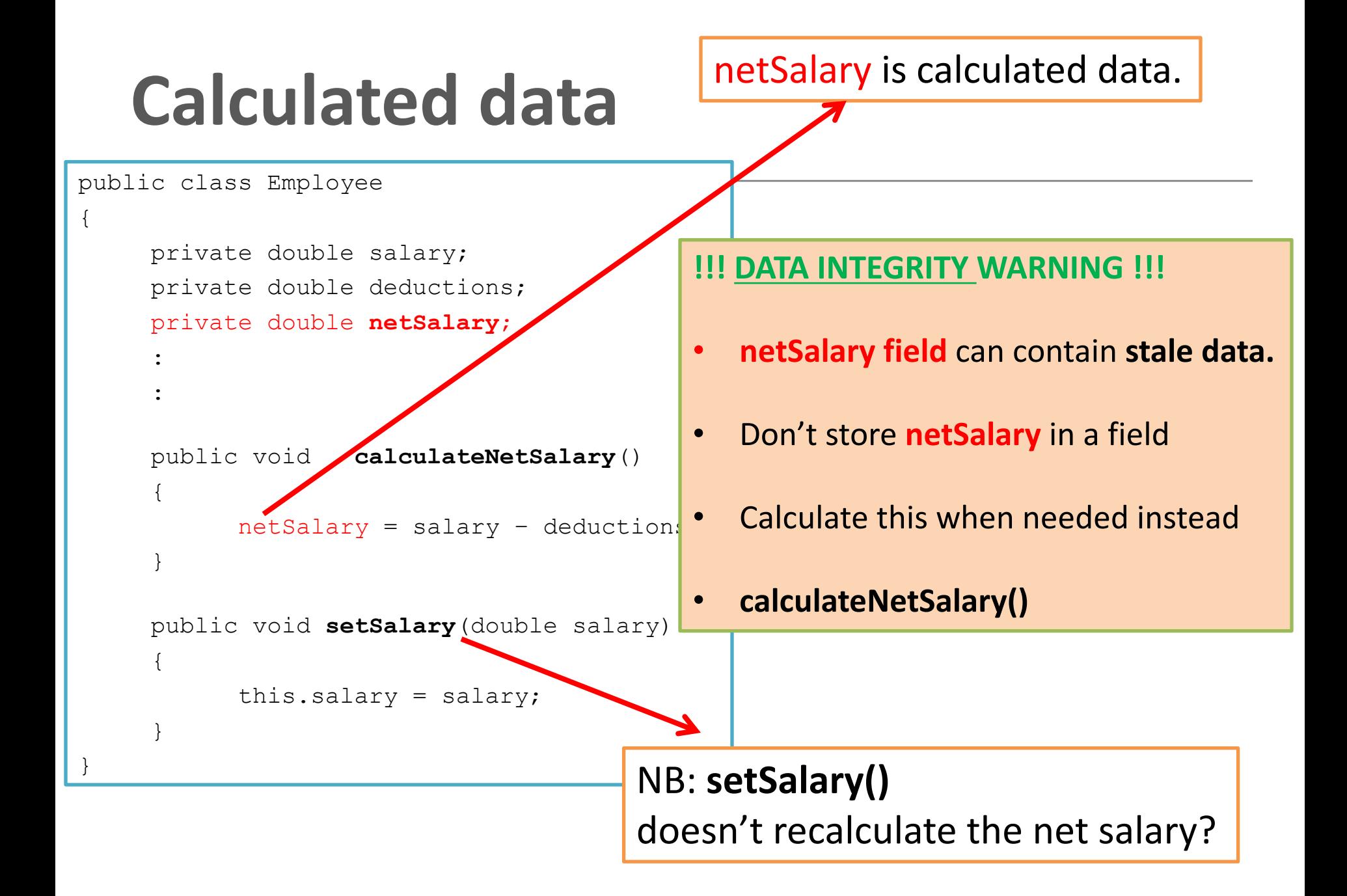

#### **Calculated data**

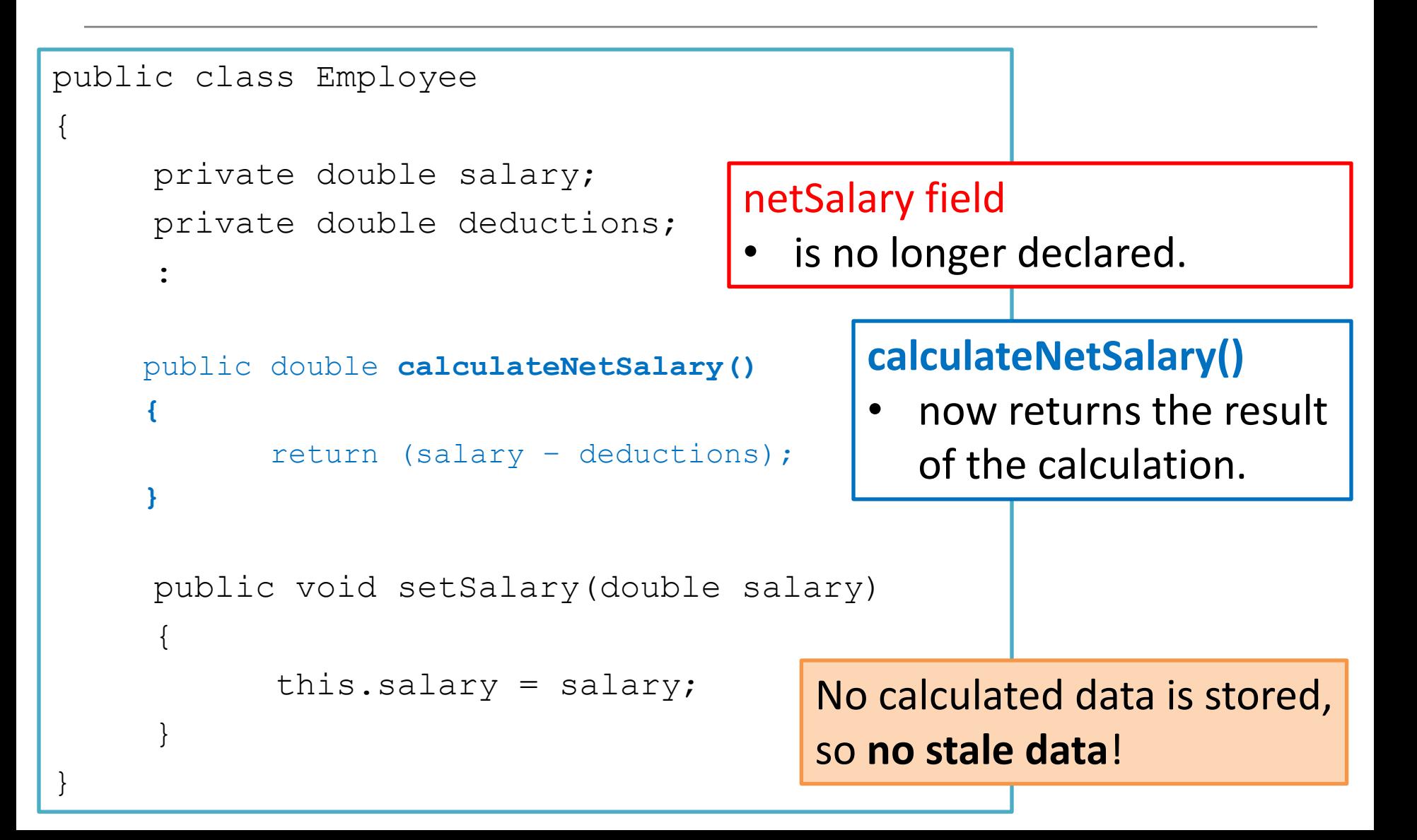

#### Summary

- 1. Static Variables
	- Class variables
	- Shared between multiple instances
	- Add final turns it into a CONSTANT
- 2. Static Methods
	- Used for accessing static variables
- 3. Javadoc
	- $-$  Modifying comments means we can run the Javadoc compiler on our code to generate the documentation similar to Java library documentation
- 4. Storing calculated data
	- Don't!
	- Write a method instead to calculate at runtime
	- Avoids STALE data

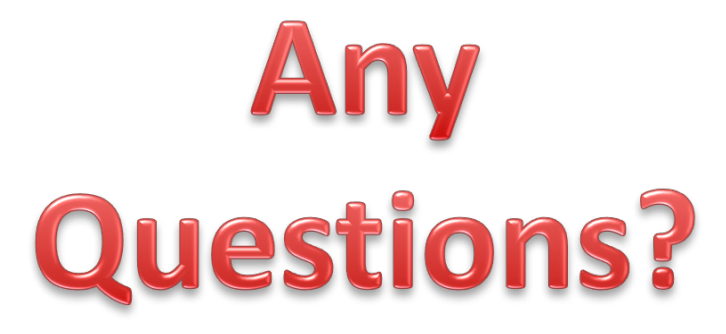

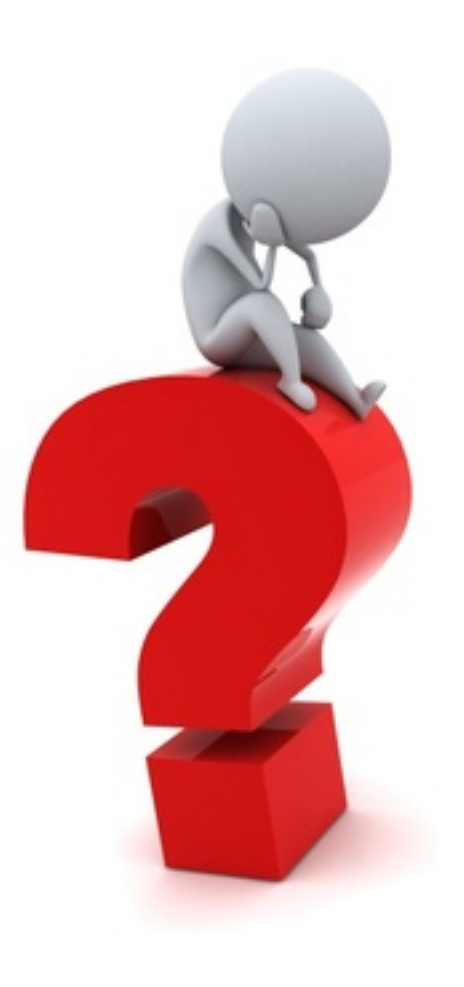